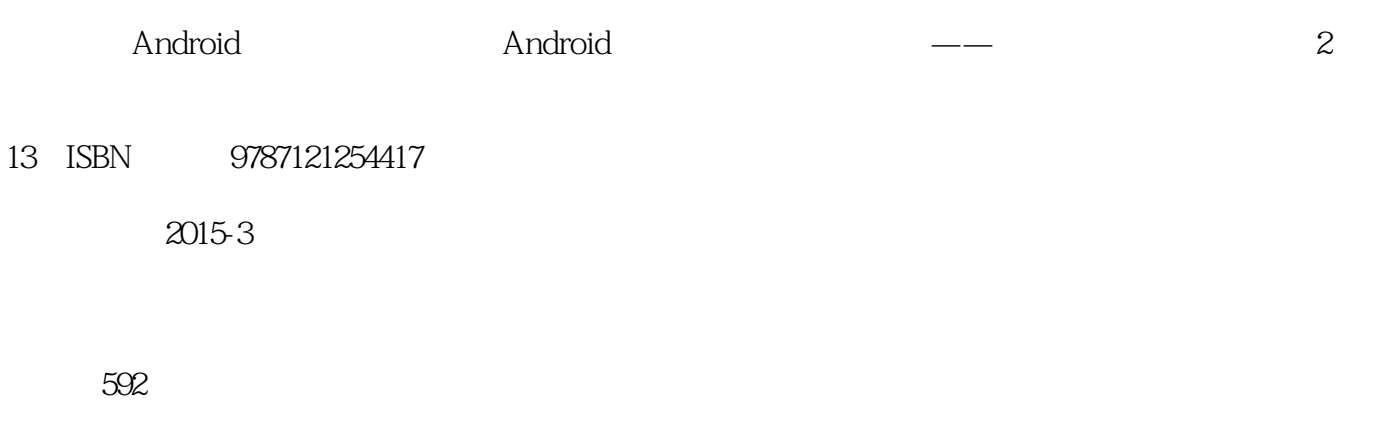

版权说明:本站所提供下载的PDF图书仅提供预览和简介以及在线试读,请支持正版图书。

www.tushu000.com

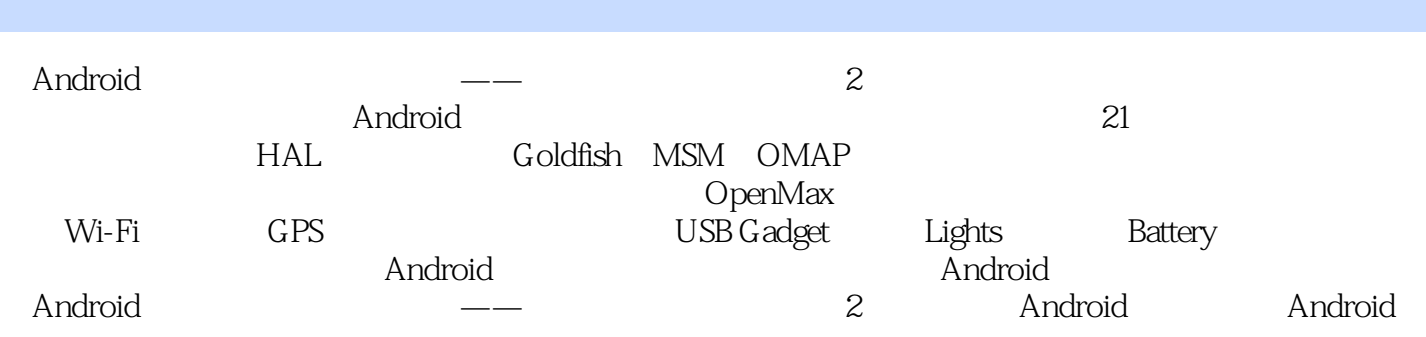

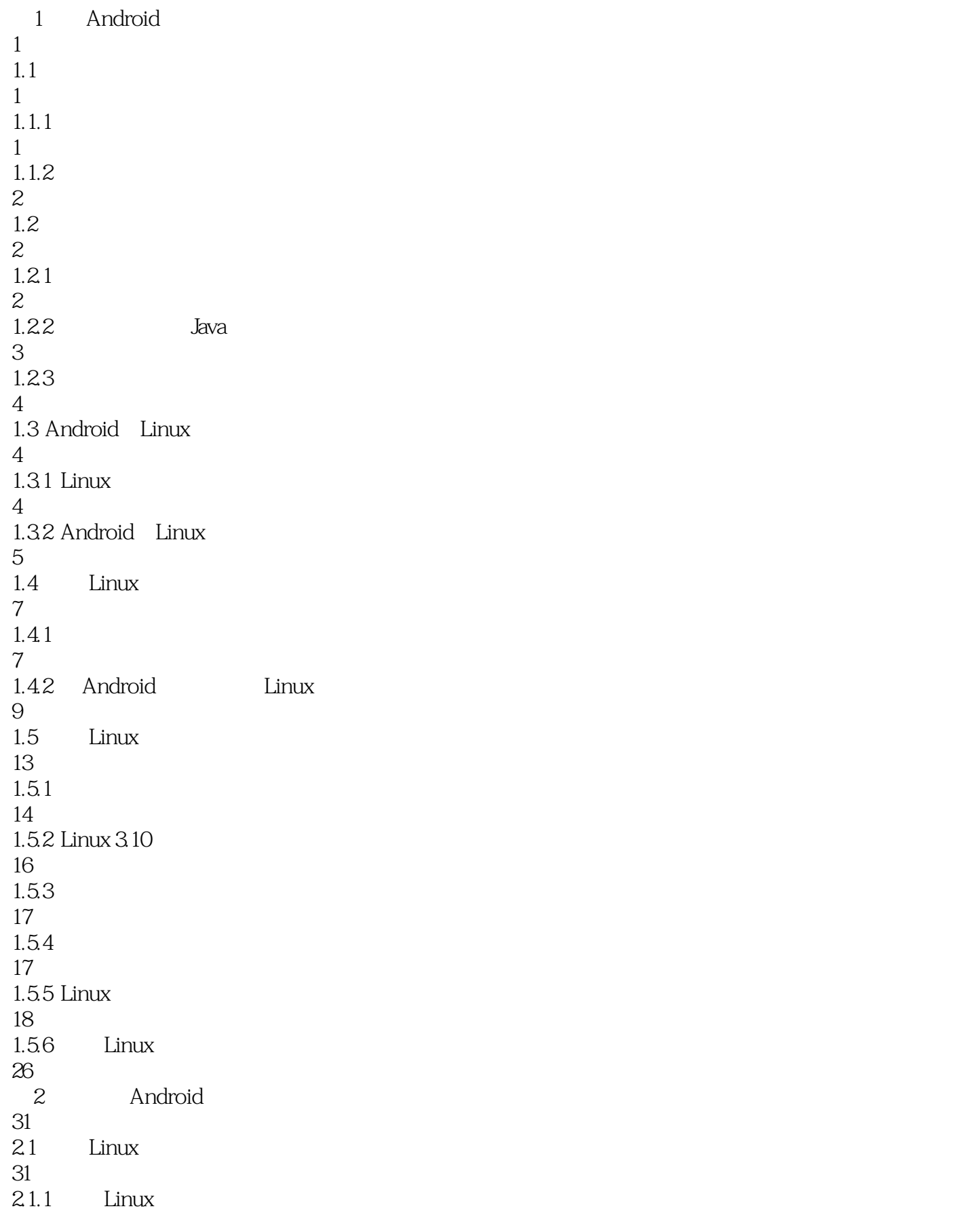

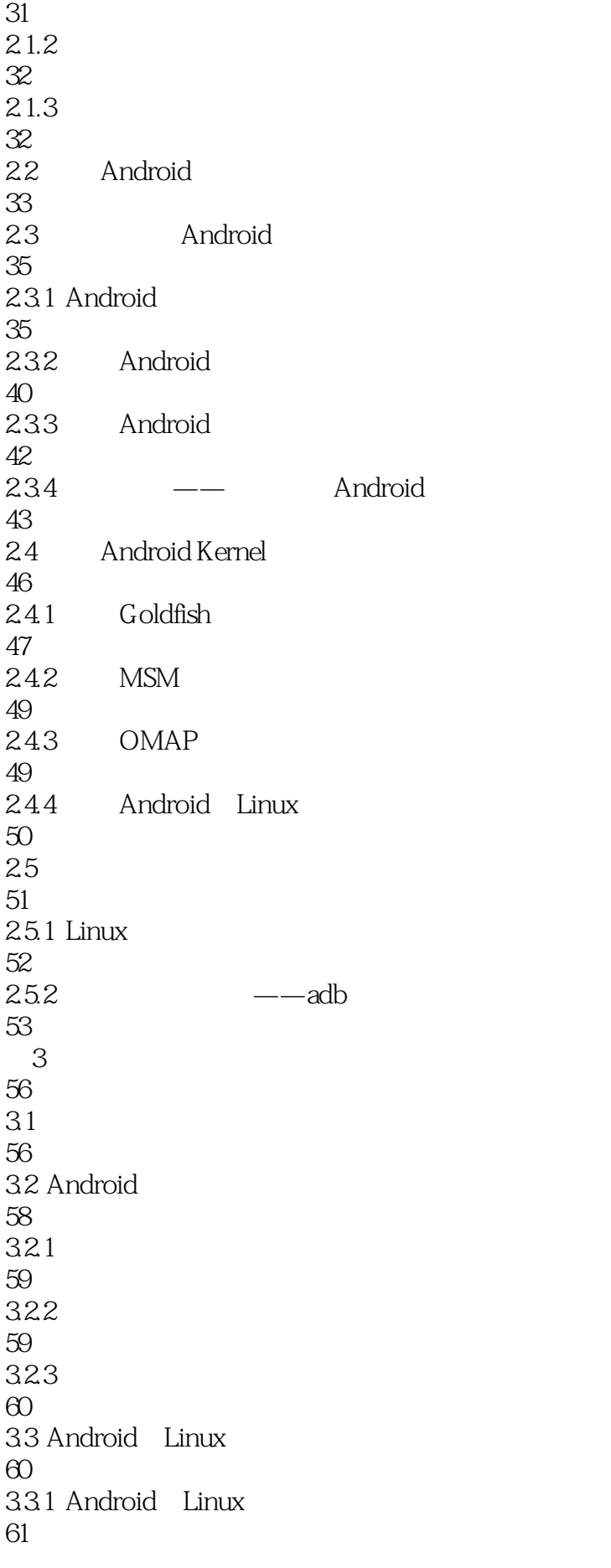

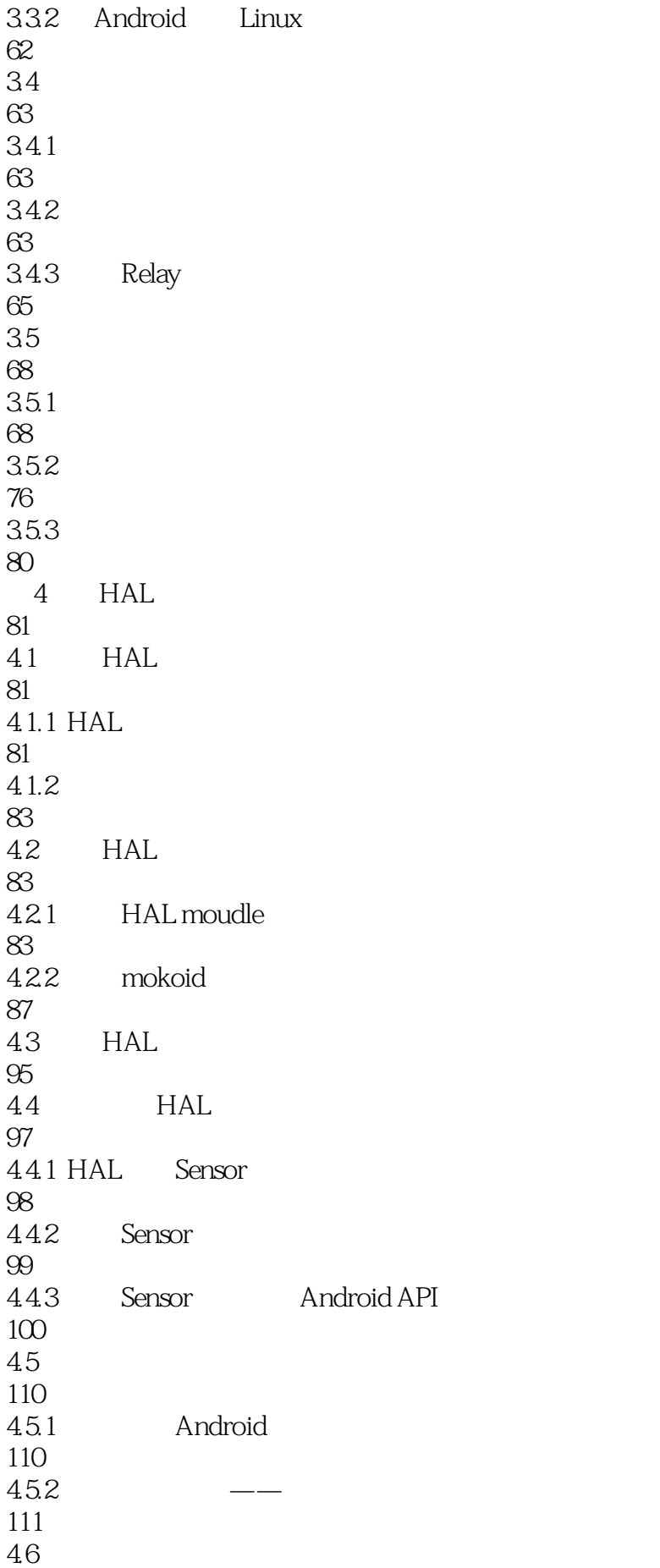

#### 《Android》 《Android》 《A》

46.1 wuming.h wuming.c 117 462 123 463 124 464 125 5 Goldfish 127  $5.1$  Android 127  $52$  Goldfish 128 5.3 Android 130 5.3.1 Logger 130 5.3.2 Low Memory Killer 130 5.3.3 Timed Output 131 5.34 Timed Gpio 131 5.35 Ram Console 132 5.4 Ashmem 133 5.5 Pmem 133 5.6 Alarm 134 5.7 USB Gadget 134 5.8 Paranoid 135 5.9 Goldfish 136 6 MSM 139 6.1 MSM 139  $61.1$  MSM 139 6.1.2 Snapdragon 140 6.2 MSM 141

117

6.3 MSM 143 6.3.1 Makefile 143 632 144 633 146 634 148 OMAP 151 7.1 OMAP 151 7.1.1 OMAP 151  $7.1.2$  OMAP 151  $7.1.3$ 152 7.2 OMAP 152 7.3 OMAP 154  $7.31$  OMAP 154  $7.32$  OMAP 157 7.4 Android 161 7.5 OMAP 162  $7.5.1$ 162  $7.5.2$   $12C$ 162 7.5.3 164  $7.5.4$ 165  $7.5.5$ 166 7.5.6 166 7.5.7 166  $8<sub>5</sub>$ 167 8.1

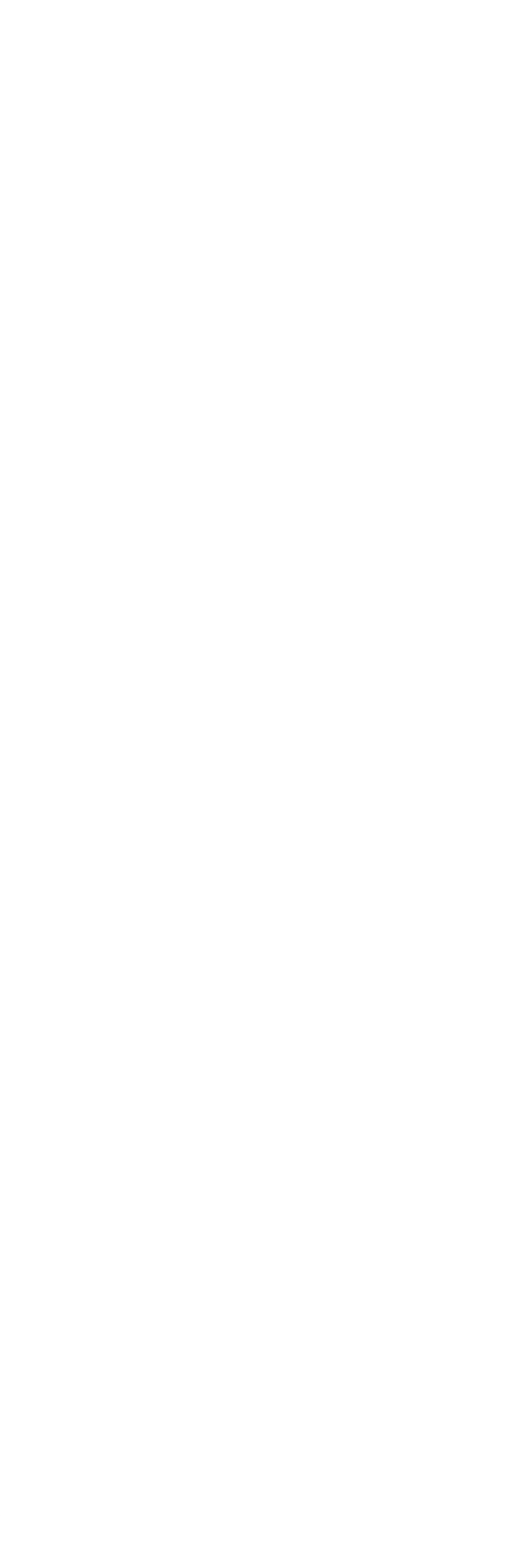

KeyCharacterMap.h

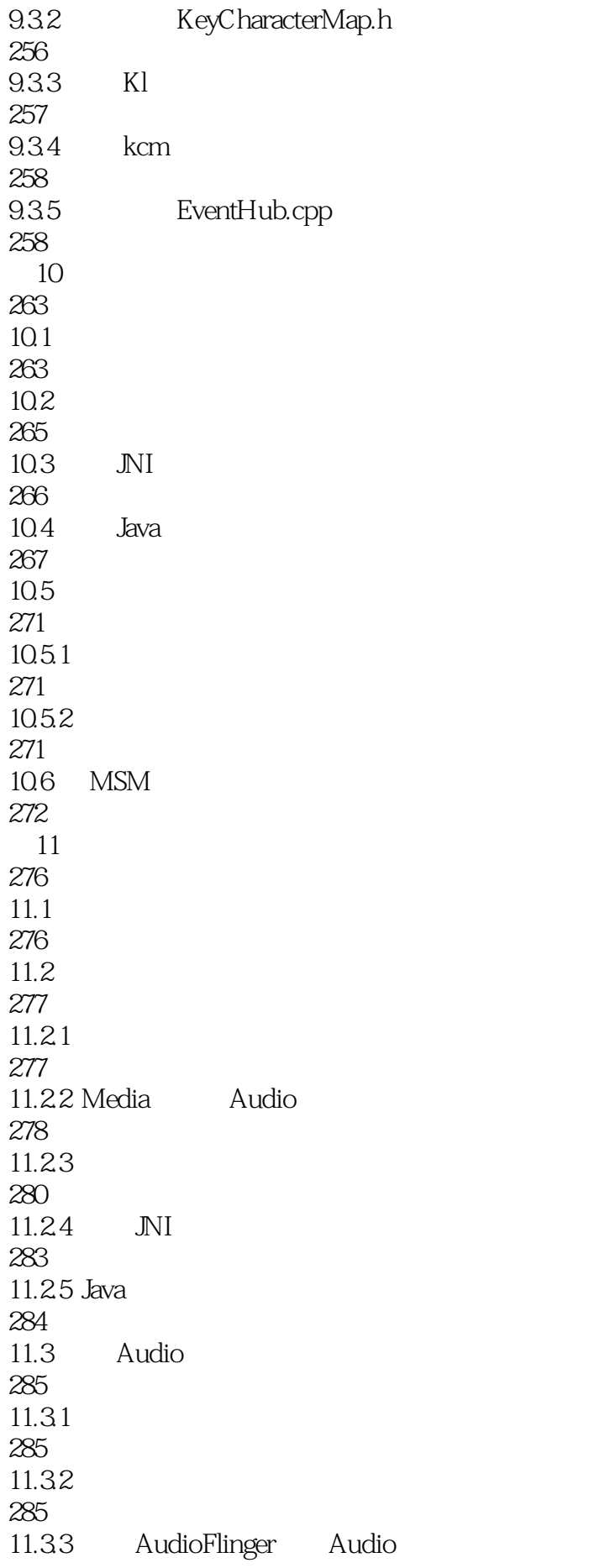

#### 《Android》<br>《Android》<br>《A》

287 11.34 Audio 293 11.4 MSM Audio 293  $11.4.1$  Audio 293  $11.42$ 294 第12章 视频输出系统驱动 299  $12.1$ 299 12.2 301  $12.3$ 301 12.3.1 Overlay 301 12.3.2 Overlay 304 12.33 305<br>124 Overlay 306 12.5 OMAP Overlay 307  $12.5.1$ 307 125.2 Overlay 309 12.6 Overlay HAL 314 12.6.1 Overlay HAL 314 12.6.2 S3C6410 Android Overlay 317 13 OpenMax 320 13.1 OpenMax 320 13.2 OpenMax 321 13.2.1 OpenMax 321 13.2.2 OpenMax IL 322 13.2.3 Android OpenMax 325

13.3 OpenMax IL 325 1331 OpenMax IL 325 1332 OpenMax IL 331 13.3.3 Android OpenMax 332 13.4 OMAP OpenMax IL 334 134.1 334 1342 TI OpenMax IL 335 1343 TI OpenMax IL 338 第14章 多媒体插件框架 343 14.1 Android 343 14.2 344 14.3 OpenCore 345 14.3.1 OpenCore 345 14.3.2 OpenCore 346 14.3.3 OpenCore 347 14.3.4 OpenCore OSCL 351 14.3.5 OpenCore OpenMax 353 14.36 OpenCore 366 14.4 Stagefright 371 14.4.1 Stagefright 372 14.4.2 Stagefright OpenMax 372 14.4.3 Video Buffer 376 15 381  $15.1$ 381  $15.2$ 

383  $15.21$ 383 15.22 384 15.23 385 15.3 389  $-16$ 395 16.1 Camera 395 16.2 397 16.3 398 1631 V4L2 398 1632 405 16.4 Camera 409 16.4.1 Java 409 16.4.2 Camera Java 410 16.4.3 Camera libui.so 411 16.4.4 Camera libcameraservice.so 412 16.5 MSM Camera 416 16.6 OMAP Camera 419 17 Wi-Fi GPS 421 17.1 Wi-Fi 421 17.1.1 Wi-Fi 421  $17.1.2$ 423  $17.1.3$ 423 17.1.4 OMAP Wi-Fi 430 17.1.5 Wi-Fi 432

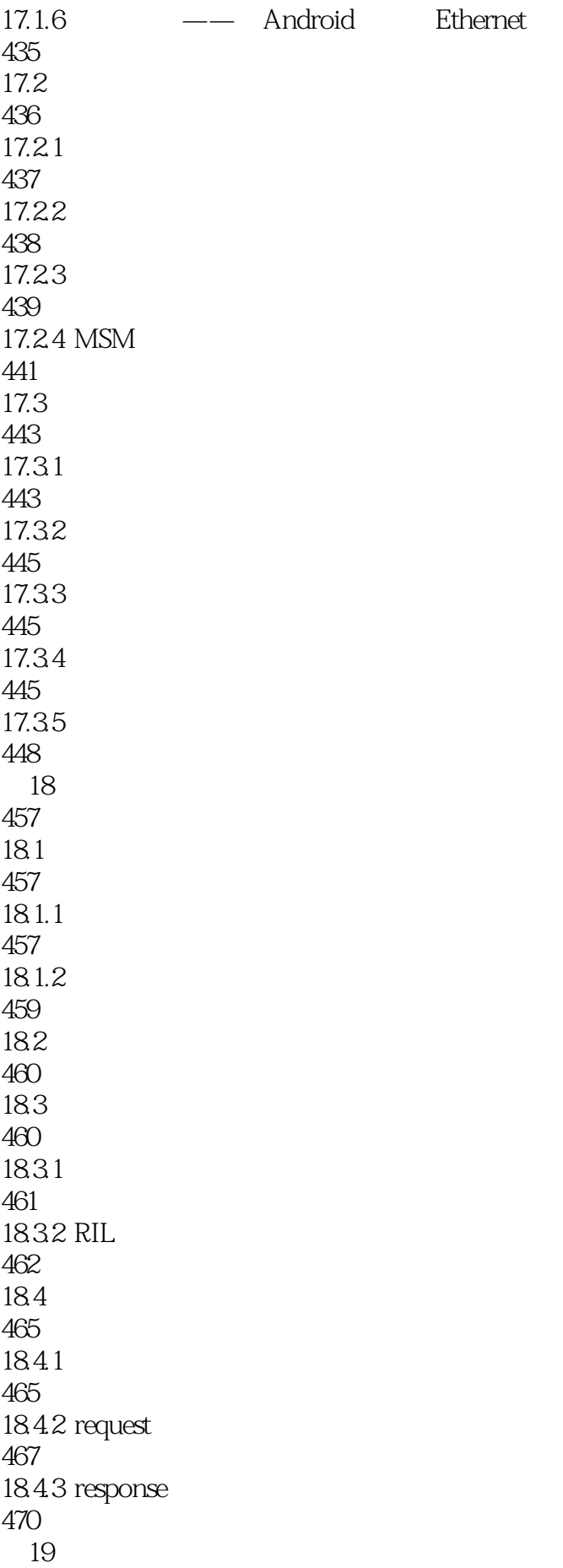

472 19.1 Alarm 472 19.1.1 Alarm 472  $19.1.2$ 474 19.2 RTC 474<br>19.3 Alarm 475 19.3.1 android\_alarm.h 475 19.32 alarm.c 476 19.3.3 alarm-dev.c 488 19.4 JNI 497  $19.5$  Java 498 19.5.1 AlarmManagerService 499<br>19.52 AlarmManager 508 19.6 509 20 USB Gadget  $\frac{511}{201}$ Linux USB 511 20.1.1 USB 511  $20.1.2$  USB sysfs 516  $201.3$  urb 518 20.1.4 USB 524 20.2 USB Gadget 536  $20.21$ 536 20.22 546 20.2.3 USB 557 21 573

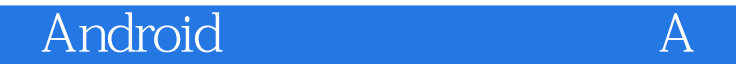

 $21.1$  Lights 573  $21.1.1$  Lights 573  $21.1.2$ 574  $21.1.3$ 575 21.1.4 MSM 577  $21.2$  Battery 577  $21.21$  Battery 578  $21.22$ 579  $21.23$ 579  $21.24$ 582

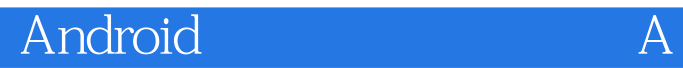

1 Android

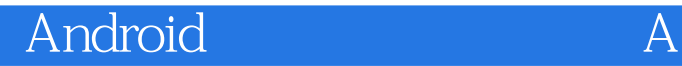

本站所提供下载的PDF图书仅提供预览和简介,请支持正版图书。

:www.tushu000.com